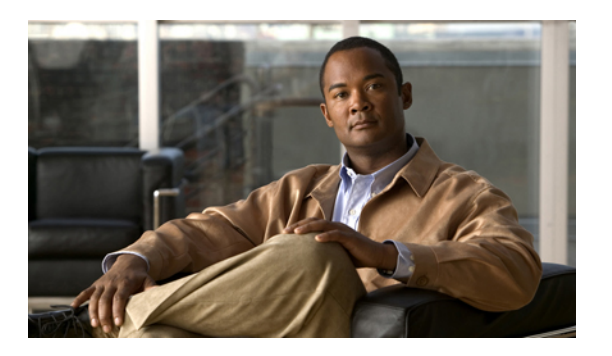

## **LISP** の設定の制限値

• LISP [の設定の制限値](#page-0-0), 1 ページ

## <span id="page-0-0"></span>**LISP** の設定の制限値

設定の制限は、『*Cisco Nexus 7000 Series NX-OS Verified Scalability Guide*』に記載されています。